## **Zurück zur alten Ansicht**

So praktisch die neue Schnellantwort-Ansicht auch ist – vielleicht vermissen Sie das gute alte Mail-Fenster ja trotzdem? Wenn Sie alles wieder so haben wollen, wie Sie es aus alten Outlook-Versionen kennen, klicken Sie oben im Lesefenster der E-Mail auf *Abdocken* – und schon öffnet sich ein separates Mail-Fenster

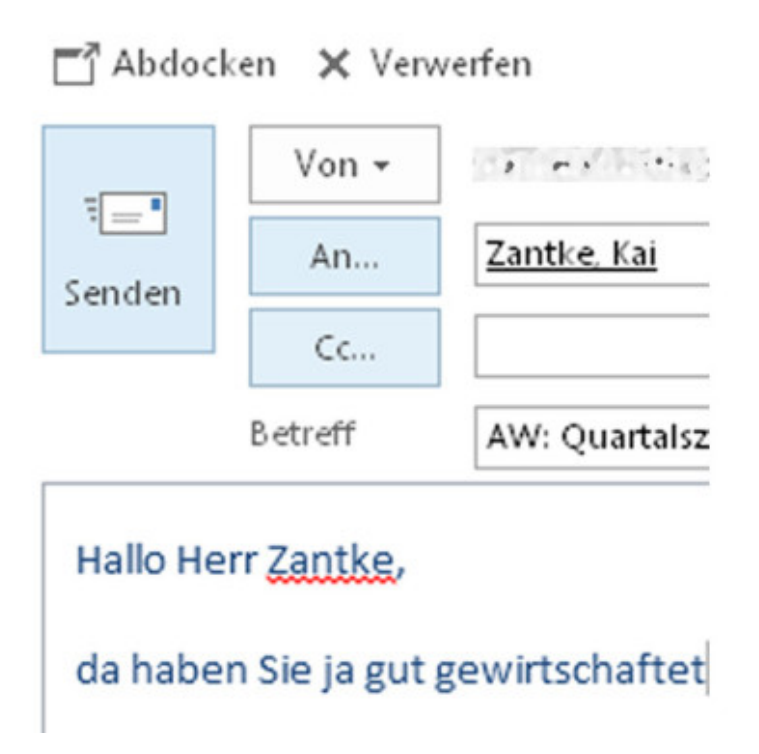